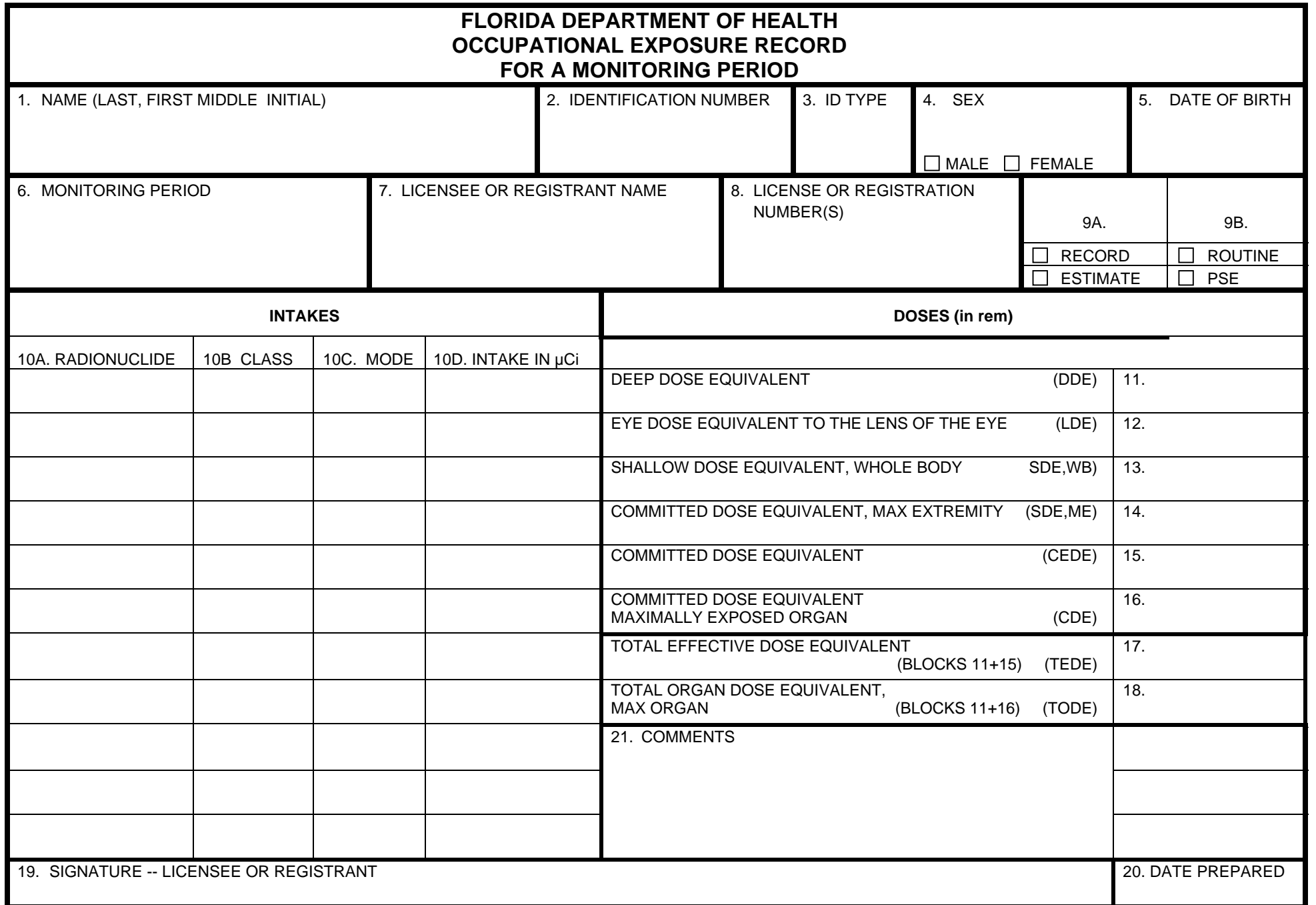

- Type or print the full name of the monitored individual in the order of last name (include "jr.", "Sr.", III", etc.), first name, middle name, middle initial (If applicable).
- 2. Enter the individual's identification number, including punctuation. this number should be the 9-digit social security number if at all possible, If the individual has no social security number, enter the number from another official identification such as a passport of work permit.
- 3. Enter the code for the type of identification used as shown below:

CODE ID TYPE

- SSN U.S. Social Security Number<br>PPN Passport Number Passport Number CSI Canadian Social Insurance Number
- WPN Work Permit Number
- IND INDEX Identification Number<br>OTH Other Other
- 4. Check the box that denotes the sex of the individual being monitored.
- 5. Enter the date of birth of the individual being monitored in the format MM/DD/YY.
- 6. Enter the monitoring period for which this report is filed. The format should be MM/DD/YY - MM/DD/YY.
- 7. Enter the name of the licensee or registrant.
- 8. Enter the Agency license or registration number or numbers.
- 9A. Place an "X" in Record or Estimate. Choose "record" if the dose data listed represents a final determination of the dose received to the best of the licensee's or registrants knowledge. Choose III "Estimate " only if the listed dose data are preliminary and will be superseded by a final determination resulting in subsequent report. An example of such an instance would be dose data based on self-reading dosimeter results and the licensee intends to assign the record dose on the basis of the TLD results that are yet available.
- 9B. Place an "X" in either Routine or PSE. Choose "Routine" if the data represents the results of monitoring for routine exposures. Choose "PSE" if the dose data represents the results of monitoring of planned special exposures received during the monitoring period. If more than one PSE was received in a single year, the licensee or registrant should sum them and report the total of all PSEs.
- 10A. Enter the symbol for each radionuclilde that resulted in an inter exposure recorded for the individual in the format "Xx-###x," for instance Cs-139 or Tc-99m.
- 10B. Enter the lung clearance class as listed in Appendix B to Part D (D, W, Y, V, or O for other) for all intakes by inhalation.
- 10C. Enter the mode of intake. For inhalation, enter "H." For absorption through the skin, enter "B." For oral ingestion, enter "G." for injection, enter "J."
- 10D. Enter the intake of each radionuclied in  $\mu$ Ci.
- 11. Enter the deep dose equivalent (DDE) to the whole body.
- 12. Enter the eye dose equivalent (LDE) recorded for the lens of the eye.
- 13. Enter the shallow dose equivalent recorded for the skin of the whole body (SDE, WB).
- 14. Enter the shallow dose equivalent recorded for the skin of the extremity receiving the maximum dose (SDE, ME).
- 15. Enter the committed effective dose equivalent (CEDE) or "NR" for "Not Required" or "NC" for "Not Calculated".
- 16. Enter the committed dose equivalent (CDE) recorded for the maximally exposed organ or "NR" for Required" or "NC" for "Not Calculated".
- 17. Enter the tot al effective dose equivalent (TEDE). The TEDE is the sum of items 11 and 15.
- 18. Enter the total organ dose equivalent (TODE) for maximally exposed organ. The TODE is the sum of items 11 and 16.
- 19. Signature of the person designated to represent the licensee or registrant.
- 20. Enter the date this form was prepared.
- 21. COMMENTS.
	- In the space provided, enter additional information that might be needed to determine compliance with imits. An example might be to enter the note that the SDE,ME was the result of exposure from a discrete hot particle. Another possibility would be to indicate that an overexposed report has been sent to the Agency in reference to the exposure report.